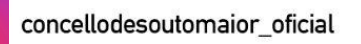

Concello de Soutomaior

www.gabinetesoutomaior.com

Notificacións da Axenda Municipal no teu WhatsAPP. Para non perderte nada!

## **ESCANEA** e SUBSCRÍBETE

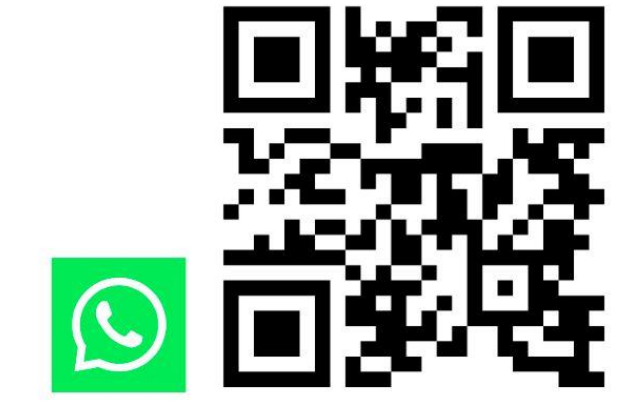

As novas do teu interese, sempre contigo!

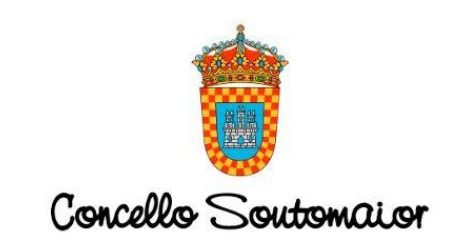

**EVENTOS CURSOS OBRADOIROS** CONCURSOS **EXPOSICIÓNS TEATRO** MÚSICA **CINEMA FESTIVAIS** 

## **MANUAL DE USO PARA RECIBIR A INFORMACIÓN DA**

**AXENDA MUNICIPAL DE SOUTOMAIOR POR WHATSAPP**

"AS NOVAS DO TEU INTERESE, SEMPRE CONTIGO"

### **OPCIÓN QR**

#### **1º PASO**

Descargue no móbil unha aplicación de LECTOR DE CÓDIGOS QR no seu móbil.

#### **2º PASO**

Abra a aplicación e escanee o QR da Axenda Municipal para subscribirse (só a primeira vez para darse de alta).

#### **3º PASO**

Escanee o código QR e recibirá esta mensaxe de interese en recibir a información e envíeo: *"Ola Axenda Municipal de Soutomaior, SI QUERO recibir as novas sobre as actividades organizadas polo Concello de Soutomaior. Grazas"*

#### **4º PASO**

De maneira automática recibe a segunda mensaxe para indicar o seu nome e apelidos. Escriba e envíe: *"Por favor, gárdeme nos seus contactos como: "Axenda Municipal de Soutomaior". Para activar a alta escriba o seu NOME e APELIDOS e envíe."*

#### **5º PASO**

A continuación recibirá esta mensaxe

*"Moitas grazas por comunicarse con nós, LEMBRE, este teléfono só é para enviar información, non para facer consultas do Concello de Soutomaior. Para ampliar información comuníquese co departamento que organiza a actividade do seu interese. Si desexa darse de baixa envíe a palabra BAIXA. Información dispoñible sobre as actividades en: https://www.gabinetesoutomaior.com"*

#### PROCEDEMOS A DAR DE ALTA A SOLICITUDE E DESPOIS RECIBIRÁ A MENSAXE DE CONFIRMACIÓN

*"A súa subscrición en "Axenda Municipal de Soutomaior" foi realizada correctamente. En breve comezará a recibir a información. Moitas grazas. "*

#### **BAIXA**

Recibirá a mensaxe de confirmación de baixa: *"A súa solicitude será tramitada inmediatamente. Moitas grazas."* 

## **OPCIÓN WEB**

Entras en: https://www.gabinetesoutomaior.com/index.php/axenda-municipal pinchas en SUBSCRÍBETE, e os pasos son os mesmos que os anteriores

OPCIÓN CORREO ELECTRÓNICO: Enviamos mensaxe por correo cun botón que leva a whatsAPP

PREME AQUÍ

**SI QUERO RECIBIR AS NOVAS DA [AXENDA MUNICIPAL DE SOUTOMAIOR](https://qr.page/g/qTt9LMQ4E) POR WHATSAAP**

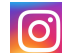

concellodesoutomaior\_oficial Concello de Soutomaior

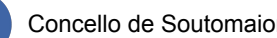

Concello Soutomaior

## Vídeo explicativo cos pasos a seguir

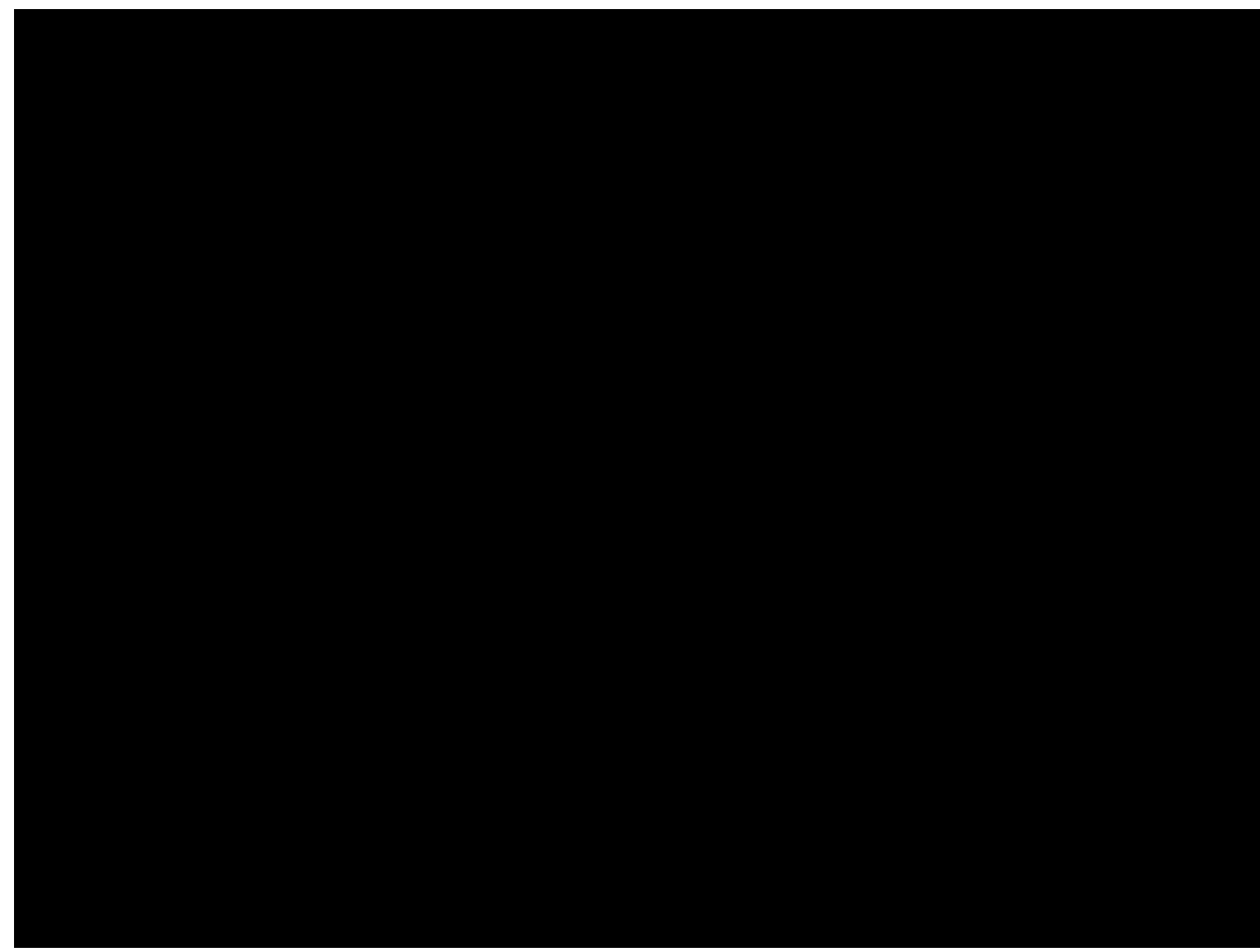

Concello de Soutomaior

concellodesoutomaior\_oficial

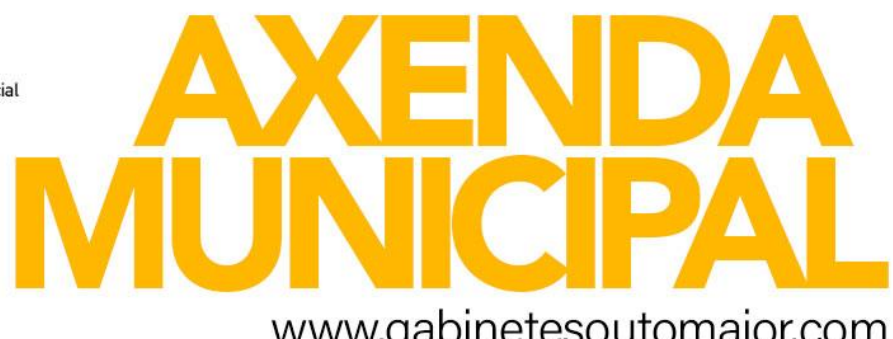

www.gabinetesoutomaior.com

Servizo de axuda para aprender a acceder á Axenda Municipal desde o móbil ou ordenador os xoves ás 12.00 h e os venres ás 17 h ata 31 de decembro na Biblioteca municipal

**EVENTOS CURSOS OBRADOIROS CONCURSOS EXPOSICIÓNS TEATRO MÚSICA CINEMA FESTIVAIS** 

As novas do teu interese,

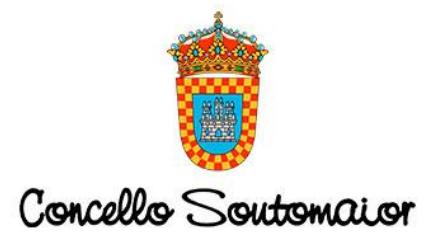

sempre contigo!

PINCHA AQUÍ

SI, QUERO RECIBIR AS NOVAS DA **AXENDA MUNICIPAL DE SOUTOMAIOR POR WHATSAAP** 

# Síquenos nas Redes Sociais

Concello de Soutomaior **Cultura Soutomaior** Educación Soutomaior **Turismo Soutomaior OMIX Soutomaior CIM Soutomaior** 

concellodesoutomaior\_oficial

**EVENTOS CURSOS OBRADOIROS CONCURSOS EXPOSICIÓNS TEATRO MÚSICA CINEMA FESTIVAIS** 

As novas do teu interese, sempre contigo!

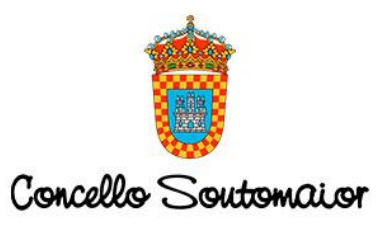

Axenda Municipal Soutomaior +34 616 70 24 11